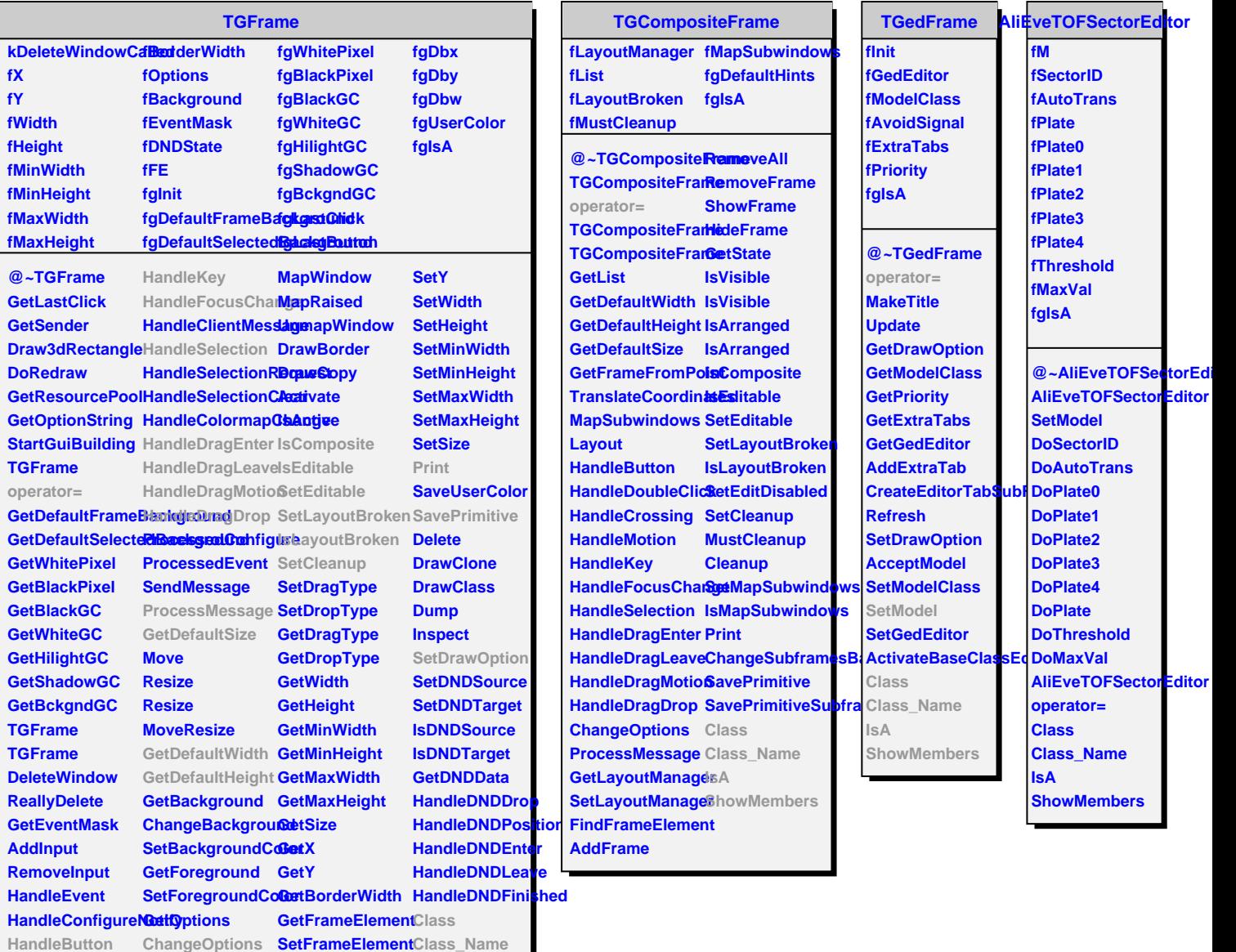

**HandleDoubleClidkayout HandleCrossing MapSubwindows GetFrameFromPo8ttowMembers Contains IsA**

**HandleMotion ReparentWindow SetX**

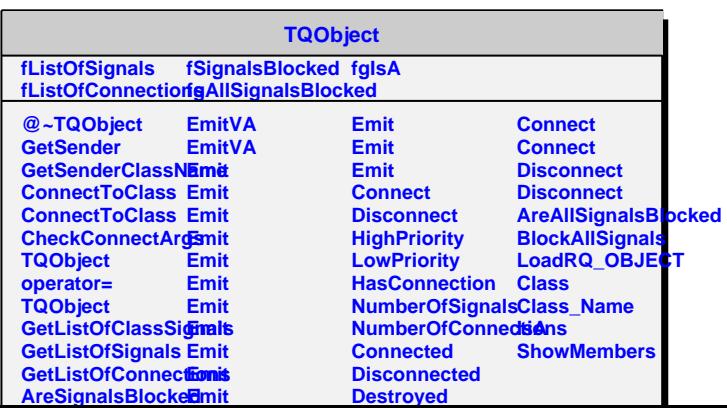